How To Reboot A [Laptop](http://docs.inmanuals.com/get.php?q=How To Reboot A Laptop In Safe Mode) In Safe Mode >[>>>CLICK](http://docs.inmanuals.com/get.php?q=How To Reboot A Laptop In Safe Mode) HERE<<<

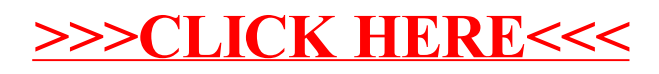